http://130.149.60.45/~farbmetrik/PG00/PG00L0NA.TXT /.PS; Start-Ausgabe -6 -8 N: Keine 3D-Linearisierung (OL) in Datei (F) oder PS-Startup (S), Seite 1/1

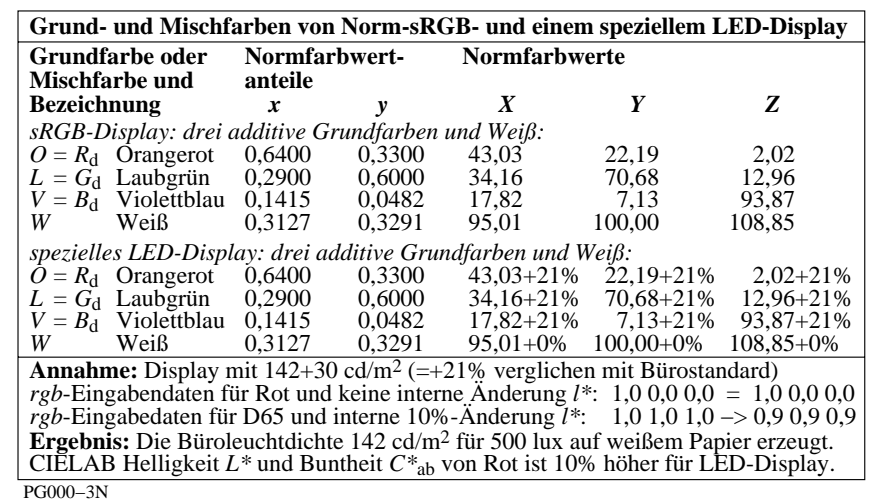

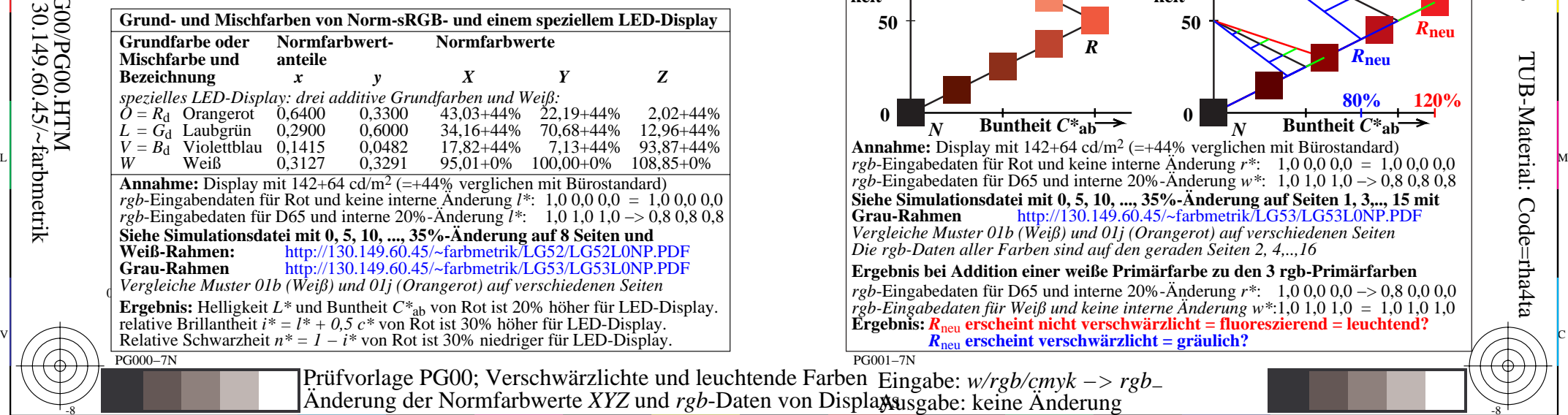

M

Y

C

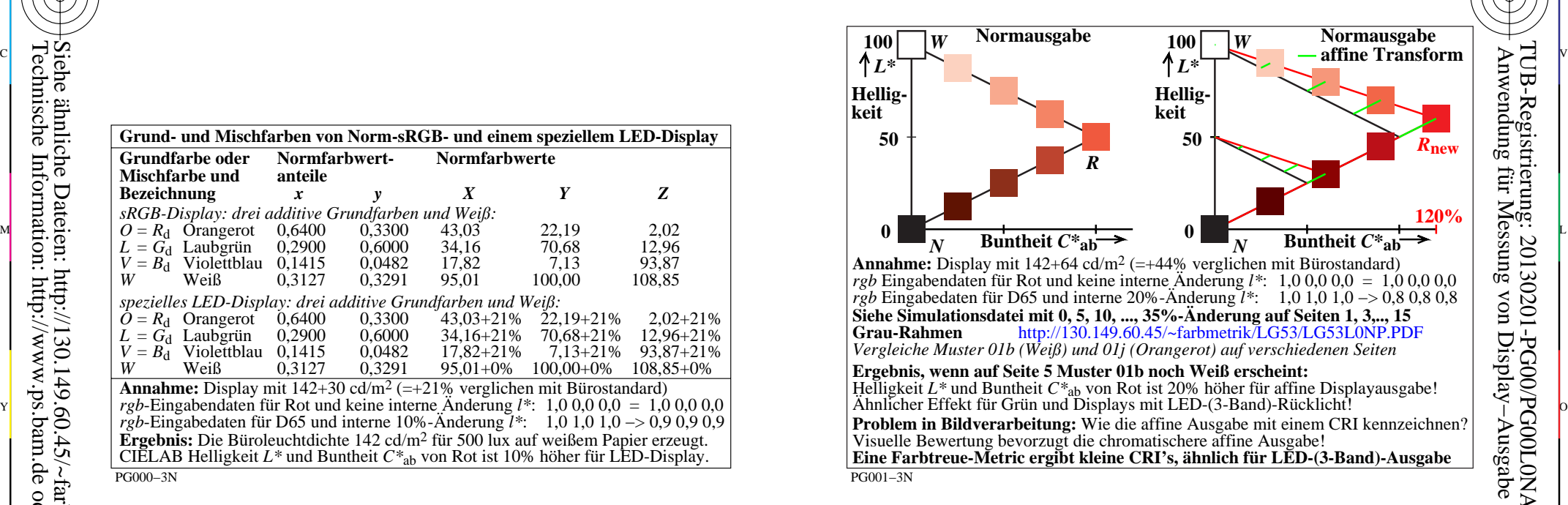

C

M

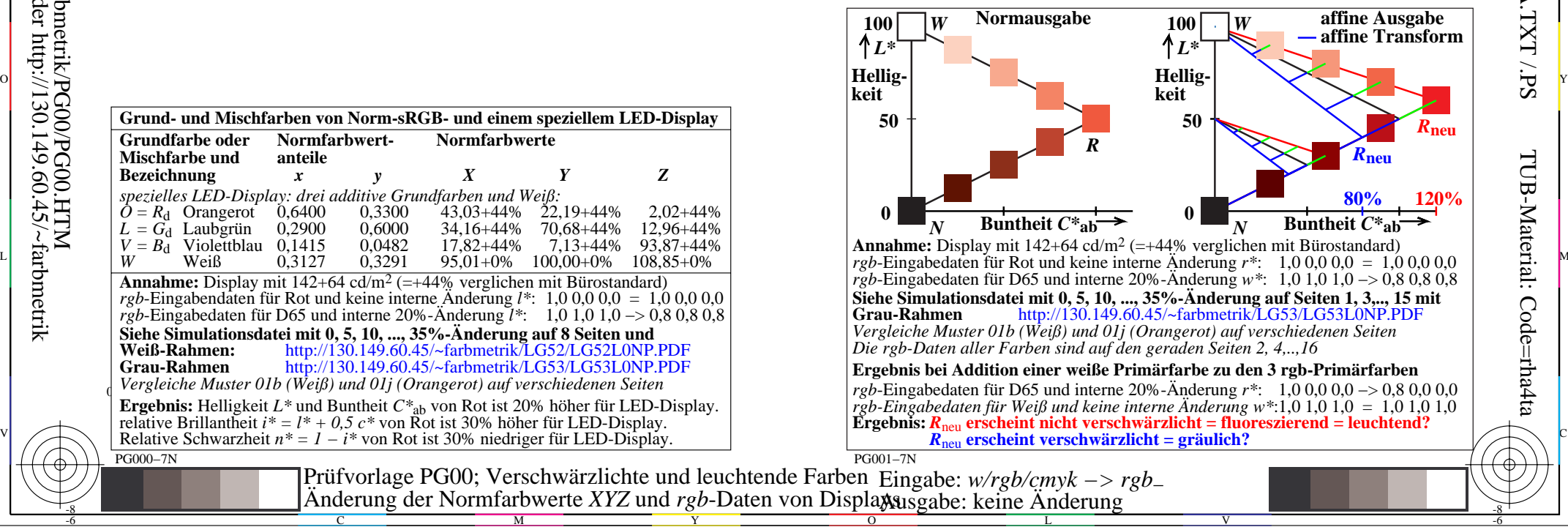

-6

TUB-Material: Code=rha4ta

-6

TUB-Registrierung: 20130201-PG00/PG00L0NA.TXT /.PS

-8

-8